## RIO GRANDE DO SUL PREFEITURA MUNICIPAL DE BARAO DO TRIUNFO

Demonstração da Dívida Fundada Interna/Externa - Anexo 16 Administração Direta, Indireta e Fundacional

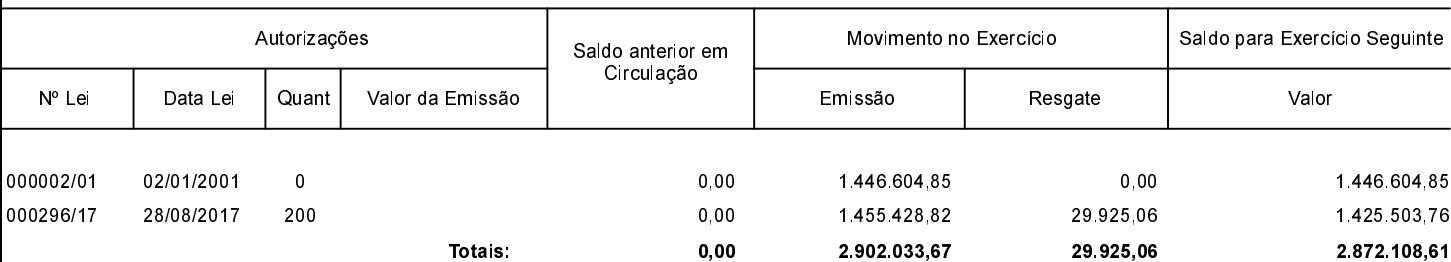